فصلنامه علمی- پژوهشی برنامهریزی منطقهای/ سال دوم، شماره ۷، پاییز ۱۳۹۱ دريافت: ١٣٩١/٤/١٣٩٦- يذيرش: ١٣٩١/٧/١۴  $YY - 91$  صص

# مدلسازی، پیشبینی و بررسی روند بارش در ایستگاههای منتخب استان فارس

**فاطمه فيروزي**: كارشناسي ارشد جغرافيا و اقليم شناسي، دانشگاه سيستان و بلوچستان، زاهدان، ايران ح**سین نگارش** <sup>(</sup>: دانشیار جغرافیای طبیعی و ژئومورفولوژی، دانشگاه سیستان و بلوچستان، زاهدان، ایران محمود خسروی: دانشیار جغرافیای طبیعی و اقلیم شناسی، دانشگاه سیستان و بلوچستان، زاهدان، ایران

#### حكىدە

پیشبینی فرایندهای آب و هوایی ابزار مناسبی در اختیار مدیران حوضههای مختلف قرار میدهد، تا با در نظر گرفتن این پیش بینی-ها، سیاستهای آینده را در جهت بهینه نمودن صرف هزینهها و امکانات بهرەوری حداکثر طرحریزی کنند. پیشبینی بارش برای اهداف مختلفی نظیر برآورد سیلاب، خشکسالی، مدیریت حوضه آبریز، کشاورزی و … دارای اهمیت بسیاری است. هدف این تحقیق مدلسازی و پیشبینی بارش در ایستگاههای مورد مطالعه استان فارس و بررسی روند بارش در این ایستگاهها میباشد. مقطع زمانی مورد مطالعه یک دوره ۳۳ ساله است که بین سال های ۱۳۸۹- ۱۳۵۶ واقع گردیده است و ایستگاههای شیراز، آباده، فسا و لامرد را شامل میشود. در این تحقیق سه روش باکس جنکینز، تجزیه و هلت وینترز مورد استفاده قرار گرفتهاند و با توجه به میزان خطای پیش بینی سه روش، مناسب-ترین مدل برای پیشبینی بارش هر ایستگاه انتخاب شد و در نهایت وجود روند مورد بررسی قرار گرفت.

نتايج بدست آمده با توجه به مقايسه خطاي بين سه روش، مدل مناسب براي پيشبيني بارش ايستگاه شيراز باكس جنكينز ميباشد. مدل مناسب برای پیش بینی بارش ایستگاه لامرد، برای دادههای ماهانه و فصلی با توجه به مربعات خطای مدل پیش بینی، روش تجزیه میباشد. پیش بینی بارش ماهانه ایستگاه آباده روش تجزیه و بارش فصلی باکس جنکینز بهترین مدل میباشد. برای پیش بینی بارش ماهانه و فصلی ایستگاه فسا با توجه به میزان خطای پیش بینی روش باکس جنکینز انتخاب شد. با بررسی روند بارش ماهانه، فصلی این چهار ایستگاه با روش من کندال و سنس استیمیتور نتایج زیر بدست آمد: روند بارش فصلی ایستگاه لامرد نشان میدهد بین چهار فصل، روند فصل پاییز در سطح اطمینان ۹۵ درصد نزولی می اشد. در سطح اطمینان ۹۵ درصد در فصل زمستان روند بسیار ضعیف کاهشی مشاهده میشود. فصل بهار و تابستان روند افزایشی بارش نشان میدهد. روند از نظر ماهانه نیز بررسی شد، در ماههای خرداد و تیر روند افزایشی و در ماه فروردین روند افزایشی ضعیفی مشاهده میشود و در ماههای آذر و بهمن روند کاهشی در سطح اطمینان ۹۵ درصد وجود دارد. روند در ایستگاه شیراز در بین سریهای ماهانه، فصلی فقط در سطح اطمینان ۹۵ درصد روند کاهشی ضعیفی در بارش ماه اردیبهشت مشاهده می شود و در فصول و ماههای دیگر هیچ روندی مشاهده نشد. روند بارش در ایستگاه آباده تنها فصل زمستان دارای روند در سطح ۹۵ درصد است که جهت روند آن کاهشی میباشد و یک روند افزایشی ضعیف در تابستان وجود دارد و بارش سایر فصول فاقد روند میباشد. در بین دوازده ماه فقط اسفند ماه است که دارای روند ضعیف کاهشی در سطح ۹۵ درصد میباشد. در ایستگاه فسا نیز روند قابل توجهای مشاهده نمیشود؛ تنها در ماه اسفند در سطح اطمینان ۹۹ درصد روند نزولی در میزان بارش مشاهده میشود و سایر ماهها و فصول هیچگونه روند خاصی مشاهده نشد.

واژههای کلیدی: بارش، پیش بینی روند بارش، سری زمانی، آریما، من کندال، سنس استیمیتور، فارس.

<sup>&#</sup>x27;. نويسنده مسئول: A١۵١۴١٩٠٢٧ ، h\_negaresh@gep.usb.ac.ir .

## بيان مسأله:

بررسی پیش بینی و روند بارش در مقیاس فصلی و سالانه یکی از اقدامات مفید و مؤثر جهت برنامهریزیهای کلان و خرد اقتصادی- اجتماعی می،باشد. در صورتی که برآوردهای قابل اعتمادی از وضعیت اقلیمی چند ماه یا چند سال آینده در دسترس باشد، برنامهريزان، مديران و اقشار مختلف اجتماعي مي توانند ضمن آمادگي جهت مقابله با حوادث نامطلوب، نسبت به بهره-برداری بهینه از منابع آب و خاک و نیروی انسانی اقدام نمایند (ناظم السادات و همکاران، ۱۳۸۵: ۱).

در این راستا پیشبینی بارش برای کشورهای در حال توسعه که اقتصاد آنها مبتنی بر کشاورزی است، خیلی مهم است. به طور مشخص، اقلیم و بارش پدیدههای غیر خطی بزرگی در طبیعت هستند، چیزی که به اثر پروانهای مشهور است (Abraham & et al, 2001: 1044). امروزه محققین، با ابداع و پیشرفت علومی چون روشهای هوشمند که ابزاری توانمند، انعطافپذیر و مستقل از مدلهای دینامیکی سیستم میباشند. در جستجوی راههایی برای پیشرفت و پیش بینی پارامترهای مهم هواشناسی میباشند. در این بین سری زمانی به مجموعهای از دیدهبانیها با مقادیر ثبت شده از یک متغییر گفته میشود که بر حسب زمان مرتب شده باشد. هدف از سری زمانی، تعیین قانونمندی و شناسایی رفتار آن جهت پیش بینی آينده است (ويسيپور و همكاران، ١٣٨٩: ٧). مطالعهي اقليمشناسي بارش ضمن شناخت رفتار بارش، امكان برنامهريزي مبتني بر آن را مهیا میسازد. این گونه توجه به بارش به ویژه در نواحی مختلف سرزمین کم آبی نظیر ایران که منابع آب آن متکی به بارش و با تقاضای روزافزون جمعیت روبه رشد همراه بود، از اهمیت ویژهای برخوردار است. در این راستا برنامهریزیهای صحیح و کسب اطلاعات از طریق انجام مطالعات علمی و پژوهشهای دقیق ضروری میباشد. هدف از انجام این پژوهش بررسی مناسبترین روش سری زمانی برای پیش بینی بارش و همچنین ارائه پیش بینی برای آینده در ایستگاههای منتخب آب و ھواشناسی شھرستانھای استان فارس میباشد.

## ييشينه تحقيق:

در زمینه استفاده از سری زمانی در مدل سازی و پیش بینی پارامترهای هیدرولوژیکی همچون بارش پژوهشهای متعددی صورت گرفته است (Ashgar toosi, 2003: 41). طي بررسي پژوهشهاي گذشته، دانشمندان به منظور تحليل تغييرات پارامترهای اقلیمی تلاش نموده اند تا این پارامترها را الگوسازی و سپس شبیهسازی نمایند. از این گونه پژوهشها و مطالعات می توان کارهای هالتینر <sup>۱</sup> و سالاس (۱۹۹۸: ۴۴۷) از یک مدل (۱،۱) ARIMA فصلی در مدل سازی دو متغیره جریان ماهانه در رودخانه های یامپار و وایت ٰ در شمال غربی کالیفرنیا استفاده کردند. آنها پارامترهای مدل را از دو روش حداکثر درست نمایی و گشتاورها به دست آورده و با یکدیگر مقایسه کردند. میشل در سال (۱۹۸۹) نشان داد که در اثر دو برابر شدن دی اکسید کربن درجه حرارت و بارندگی در حال افزایش است ولی افزایش بارندگی در همه جا یکسان نیست. فیضی و نوروزی، ۱۳۸۹: ۳). توکار <sup>۳</sup> و سنتون ٔ (۱۹۹۹:۲۳۲) با استفاده از شبکه عصبی به پیش بینی بارش پرداختند. نتایج نشان داد که مدل رواناب- بارش حاصل از شبکههای عصبی مصنوعی در مقایسه با دیگر روشهای آماری دقت بیشتری داشته و زمان کمتری برای برازش مدل صرف میشود.

در کشور ایران به لحاظ سابقه کوتاه در بهرهگیری از روشهای اندازهگیری مستقیم دادههای جوی، از این روش کمتر استفاده شده است (خردمندنیا و همکاران، ۲۰۰۱). آشگر طوسی (۴۱: ۲۰۰۳) با استفاده از سری زمانی، خشکسالی منطقه شیروان در استان خراسان را پیش بینی نمود و بر اساس نتایج بدست آمده، بهترین الگوی کشت را پیشنهاد کرد. زاهدی و همکاران، ۱۳۸۵: ۱) به الگوسازی بارش ایستگاههای ارومیه و تبریز پرداختهاند. در این پژوهش با استفاده از دادههای ۵۰ ساله بارش ماهانه ایستگاه ارومیه و تبریز را مورد مطالعه قرار دادهاند، در نهایت به پیش بینی مقادیر سال های ۲۰۰۱ و ۲۰۰۲ پرداختهاند. (شریفان و قهرمان، ۱۳۸۶: ۱) به ارزیابی پیش بینی بارش با مدل SARIMA در استان گلستان پرداختهاند هدف

- $3 \text{ Tokar}$
- $^4$  .<br>Santon  $\,$

Haltiner

<sup>&</sup>lt;sup>2</sup>. Yampa & White rivers

از انجام این پژوهش بررسی مناسبترین مدل برآورد بارش می باشد که پس از بررسی های لازم برای برآورد بارش های ۱۰ روزه توصیه میشود. رحیمزاده و همکاران (۱۳۹۰: ۹۷) روند دما و بارش در استان هرمزگان را در مقالهای بررسی کردهاند. نتایج کلی حاصل از این بررسی تشدید گرمایش و کاهش بارش در این استان به همراه افزایش نوسانات شدید بارش و مقادیر حدی دما بوده است. حجام و همکاران (۱۵۷:۱۳۸۷) به تحلیل روند بارندگیهای فصلی و سالانه چند ایستگاه منتخب در حوزه مرکزی پرداختند و به این نتیجه رسیدند که روند خاصی در بارندگی سالانه و فصلی منطقه مورد مطالعه وجود ندارد. منتظری و غیور (۱۳۸۸:۷۱) به بررسی روند بارش و خشکسالی در حوضه خزر پرداختند و به این نتیجه رسیدند بارش در ماههای ژانویه، می و دسامبر در سطح اطمینان ۹۵ درصد روند معناداری را نشان نمیدهد. بالاترین روند در ۶ زیر حوضه در ماههای ژوئیه و اوت بوده است. بختیاری (۱۳۹۰٪۹۵) به تحلیل روند بارش سالانه ایران پرداخت. نتایج نشان داد که در سریهای زمانی میانگین ایستگاهی و یاختهای بارش ایران، روند افزایشی یا کاهشی معنیداری در سطوح ۹۹ و ۹۵ درصد وجود ندارد. موقعيت جغرافيايي منطقه مورد مطالعه:

وسعت استان فارس حدود ۱۳۳ هزار کیلومتر مربع است. استان فارس ۶/۷ درصد مساحت کل کشور را به خود اختصاص داده است. استان فارس در جنوب منطقه مرکزی ایران بین مدارهای ٢٧ درجه و ٢ دقیقه و ٣١ درجه و ۴٢ دقیقه عرض شمالی و ۵۰ درجه و ۴۲ دقیقه و ۵۵ درجه و ۳۶ دقیقه طول شرقی قرار گرفته است. این استان از شمال با استان اصفهان و یزد، از غرب با استان های کهگیلویه و بویر احمد و بوشهر، از جنوب با استان هرمزگان و از شرق با استان کرمان همسایه است. (شکل شماره ۱). ارتفاع این استان از سطح دریا ۱۵۴۰ متر است. این استان دارای ۳ ناحیه آب و هوایی است. استان پهناور فارس، منطقهای چهار فصل بوده و از نظر آب و هوایی می توان سه منطقهای سردسیر، معتدل و گرمسیر را در این منطقه مشاهده کرد. متوسط دما در سردترین ماه سال بین ۷- تا ۲- درجه سلسیوس و گرم ترین ماه سال بین ۳۵ تا ۴۰ درجه سلسیوس در نوسان است. آب و هوای فارس در شمال سرد، در نواحی مرکزی زمستان ها معتدل و بارانی و تابستانها گرم و خشک و در جنوب و جنوب شرقی زمستان ها معتدل و تابستانها بسیار گرم میباشد. چهار شهرستان منتخب شیراز و فسا دارای آب و هوای مدیترانهای بری و میانگین سالانه بارش ایستگاه شیراز ۳۲۵/۸۸ و فسا ۲۹۰/۱۳ میلی متر میباشد. میانگین بارش ایستگاه آباده ۱۲۷/۹۱ میلی متر و دارای آب و هوای خشک سرد و لامرد با میانگین سالانه ۲۲۲/۲۷ میلی متر دارای آب و هوای خشک میباشد.

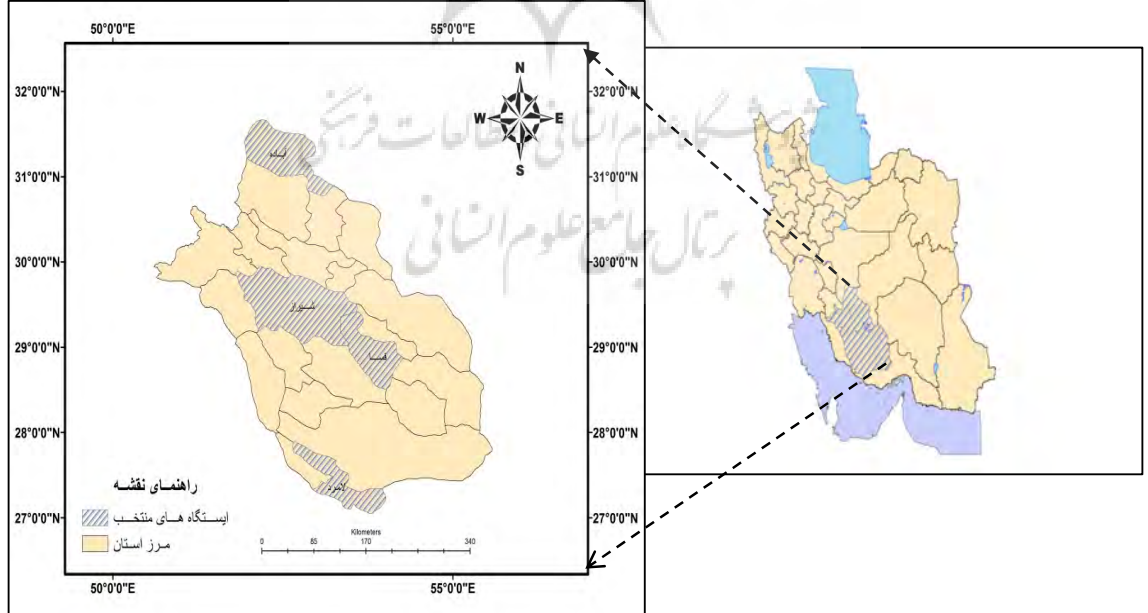

شکل ۱– نقشه پراکندگی شهرستان های مورد مطالعه در استان فارس

داده ها و روش تحقیق:

با توجه مطالب گفته شده روش انجام تحقیق ما پایهای آماری دارد و بر مبنای استفاده از مدلهای سری زمانی میباشد. چون عناصر اقلیمی نظیر بارش با توجه به زمان اتفاق می|فتند و شواهد نشان می٫دهد که بین مقادیر قبلی دادهها و مقادیر بعدی ارتباطی (وابستگی) وجود دارد، لذا بهترین گزینه برای تحلیل دادهها انتخاب روشهای سری زمانی می،اشد (ویسی پور و همکاران، ۱۳۸۹: ۷۰). بدین ترتیب این تحلیل معمولاً به داده هایی مربوط میشود که مستقل نبوده و به طور متوالی به هم وابسته اند. لذا برای مطالعه منطقه مورد نظر در مرحله اول اقدام به جمع آوری اطلاعات آماری عنصر بارش در ایستگاههای منتخب گرديده است.

دادههای مورد استفاده در این پژوهش دادههای ماهانه و فصلی بارش ایستگاه شیراز، لامرد، فسا و آباده میباشد. طول دوره آماری از فروردین ۱۳۵۶تا آذر ۱۳۸۹ شمسی را در بر میگیرد. در این تحقیق دادههای سال آخر آماری (سال ۸۹) برای بررسی میزان خطای پیش بینی با مقادیر واقعی در بررسیها وارد نمیشود و پس از پیش بینی مدلی را که دارای کمترین خطاست به عنوان بهترین روش بر میگزینیم. سه مدل هلت وینترز، تجزیه و باکس جنکینز مورد استفاده قرار گرفتند. دقت و صحت مدل پیش بینی شده از طریق سه پارامتر میانگین مطلق انحرافات، مجذور میانگین مطلق انحرافات و درصد میانگین مطلق خطاها و در نهایت بهترین روش انتخاب گردید. با استفاده از مدل انتخاب شده، بارش سالهای ۹۱ و ۹۲ مقدار پیش-بینی گردید. شیوه تجزیه و تحلیل دادهها بدین صورت می باشد که با استفاده از نرمافزار آماری MINITAB مدلهای سری زمانی به دادهها برازش میشود و در پایان بعد از آزمون مدلهای موجود بهترین روش برای پیش بینی بارش انتخاب میشود.

سری زمانی به دو نوع ایستا و ناایستا (ناایستایی در میانگین و واریانس) تقسیم میشوند. مدلهای پیشبینی باکس جنکینز با سریهای زمانی ایستا سروکار دارد. تفاضلی کردن یکی از روشهایی است که اغلب با آن میتوان یک سری ناایستا را به سری ایستا، تبدیل کرد (نیرومند، ۱۳۷۶: ۴۱).

مدلهای باکس-جنکینز دو شکل کلی دارند که عبارتند از: آریما ( $ARIMA(p,d,q)$ ) و آریمای ضربپذیر د. به طور کلی آریمای ضرب نیر دارای شش ضریب است، یکی از نیازهای اصلی مدل SARIMA(  $p,d,q$ )(  $P,D,Q$  ) آماری باکس جنکینز شناسایی مؤلفههای سری زمانی برای تعیین شش ضریب مورد نیاز مدل است زیرا اگر این مؤلفهها به خوبی شناسایی نشوند ضرایب تعیین شده صحیح نبوده و مدل و در نتیجه پیشبینی نادرست خواهد بود. ضرایب d (مرتبه تفاضل گیری غیرفصلی) مربوط به ناایستایی میانگین (روند) و  ${\bf D}$  (مرتبه تفاضل گیری فصلی) مربوط به ناایستایی واریانس (تناوب) بوده و S دوره تناوب فصلی است که ۱۲ گرفته شده است. روشی مناسب برای تعیین مقادیر D و d کمینه کردن واریانس سری تفاضای حاصل( $\sigma^{\mathsf{Y}}$ ) است. بنابراین با اختیار کردن مقادیر مختلف برای  $\mathrm{D}$  و  $\mathrm{d}$  و مقایسه واریانس سری تفاضلی شده به ازای مقادیر مزبور، می توان درجه تفاضلی را برای مراتب فصلی و غیرفصلی تعیین کرد (جلالی، ۱۳۸۱). به عبارت دیگر مقادیر D و d طوری انتخاب میشوند که واریانس تفاضلی دارای کمترین مقدار خود باشد. سپس مدل مناسب باکس جنکینز بر روی سری زمانی تفاضلی برازش داده میشود. المسلم

دیگر ضرایب از روی نمودارهای خود همبستگی (ACF) و خود همبستگی جزئی LPACF) حاصل میگردد. با ترسیم مقادیر ضریب خود همبستگی در مقابل تأخیر زمانی نمودار خود همبستگی ایجاد میگردد که جهت تفسیر مجموعه ضرایب همبستگی دادهها مورد استفاده قرار می گیرد. در مدل آریما نمودار خود همبستگی و خود همبستگی جزئی به صورت سینوسی و نمایی نوسان می کنند (چیت ساران، ۱۳۸۴).

شکل یک آریمای غیر فصلی به صورت زیر نوشته می شود:  $(1)$ 

 $ARIMA(p,d,q): \phi(B)(1-B)^d X$ , =  $\theta(B)Z$ ,

اما آریمای فصلی ضرب پذیر به صورت زیر نوشته می شود:

<sup>&</sup>lt;sup>1</sup>. Auto Correlation Function

<sup>&</sup>lt;sup>2</sup> .Partial Auto Correlation Function

SARIMA
$$
(p,d,q)(P,D,Q)_s : \phi(B)\Phi_p(B^s) \nabla^d \nabla_S^B X_t = \theta_q(B)\Theta_Q(B^s) Z_t
$$

\nتجریه به روش درصده میانگین متحرک':

\nتجریه که برای پیشیینی در این تحقیق مورد استفاده قرار گرفته است از روشهای نقلهای و کمی پیشیینی میباشد و

\nY<sub>t</sub> = T × S × E

\n(\*)

\nY<sub>t</sub> = T × S × E

\nY<sub>t</sub> = T × S × E

\nY<sub>t</sub> = T × S × F

\nY<sub>t</sub> = T × S × F

\nY<sub>t</sub> = T × S × F

\nY<sub>t</sub> = T × S × F

\nY<sub>t</sub> = T × S × F

\nY<sub>t</sub> = \frac{1}{2} \pi \sum\_{i=1}^{n} \sum\_{j=1}^{n} \sum\_{j=1}^{n}

روش هلت وينترز فصلي جمعي:

یکی دیگر از روش های پیش بینی، روش هلت وینترز است. با استفاده از این روش به آسانی می توان هموار کردن نمایی را به سریهایی که شامل روند و تغییرات فصلی می باشند، تعمیم داد. از روش هلت وینترز برای پیش بینیهای کوتاه مدت و همچنین میان مدت استفاده می شود. این رویه برآوردهای پویایی از مؤلفههای روند، سطح و مؤلفه فصلی فراهم می آورد.  $var(\mathcal{E}_t)=\mathcal{E}_t-\text{var}(\mathcal{E}_t)$ الگوی پایهای دادهها به شکل  $F_t+F_t+\mathcal{E}_t+\mathcal{E}_t+\mathcal{E}_t+\mathcal{E}_t$  در نظر گرفته می شود که در آن  $\mathcal{E}_t=0$  و  $\mathcal{E}_t=\text{var}(\mathcal{E}_t)$  میباشد. مقادیر اولیه بر اساس روابط زیر محاسبه میشود **INDIAN** 

$$
S_{t} = \frac{X_{t-\frac{s}{2}} + 2(X_{t-\frac{s}{2}+1} + ... + X_{t+\frac{s}{2}-1}) + X_{t+\frac{s}{2}}}{2S}, t = \frac{s}{2} + 1, \dots, \frac{5s}{2}
$$
(5)

$$
T_{\frac{5S}{2}} = S_{\frac{5S}{2}} - S_{\frac{5S}{2}-1}
$$
 (Y)

$$
F_{\frac{5S}{2}-j} = \frac{1}{2} \left[ \left( X_{\frac{5S}{2}-j} - S_{\frac{5S}{2}-j} \right) + \left( X_{\frac{3S}{2}-j} - S_{\frac{3S}{2}-j} \right) \right], j = 0,1,2,...,S-1
$$
 (A)

و پیش بینی مشاهدات اتی به صورت زیر انجام می شود.<br>مسترک التحالی التحالی التحالی التحالی :<br><mark>بحث و ارائه یافته های تحقیق:</mark> مسترکس التحالی التحالی التحالی التحالی التحالی التحالی التحالی التحالی التحالی ال  $\hat{X}_{n+h} = S_n + hT_n + F_{n+h-S}, h = 1, 2, ..., S$ 

## تجزیه و تحلیل سری های زمانی:

هدف اصلی تحلیل سری زمانی مشخص نمودن و تفکیک کردن عوامل مؤثر در گذشته به منظور پیش بینی و برنامهریزی آینده است. ابتدا همگنی Run Test بر روی سری زمانی اجرا گردید و غیر تصادفی بودن سری مشخص گردید. برای ایجاد همگنی واریانس در سری بارش ماهانه و فصلی از تبدیل لگاریتم طبیعی سری استفاده میکنیم. سپس با استفاده از تفاضل-گیری با تأخیر ۱۲ برای پیش بینی ماهانه، با تأخیر ۴ برای پیش بینی فصلی و یکبار تفاضل گیری ساده مؤلفههای فصل و روند حذف شده و مدل از نظر واریانس و میانگین ایستا گردید. پس از حذف روند و رفتار فصلی، برای تشخیص مدل مناسب بعد از تفاضل گیری فصلی نمودارهای ACF و PACF سری ترسیم گردیده است تا از طریق آنها به تشخیص مدل اولیه سری زمانی پرداخته شود. همبستگی نگاری که در آن مقادیر نسبتاً سریع قطع شوند یا نسبتاً سریع افول کنند، ایستایی را نشان میدهند

 $<sup>1</sup>$ . Decomposition by The Percentage Moving Average Method</sup>

و هم بستگی نگاری که در آن مقادیر با سرعت معقولی به صفر نزدیک نمیشود، ناایستایی را نشان میدهد. اگر یک سری زمانی تغییرات فصلی داشته باشد، همبستگی نگار آن نیز نوساناتی را نشان میدهد. بعد از تشخیص بهترین مدل، از طریق مقایسه خطای پیش بینی، به پیشبینی بارش ایستگاههای منتخب پرداخته شد و روند آنها با استفاده از روش من کندال و سنس استیمیتور مورد بررسی قرار گرفت.

مدل سازی و پیش بینی بارش ایستگاه لامرد:

| <b>Forecasting Method</b> | Model MSD | Forecast MSD   |  |  |
|---------------------------|-----------|----------------|--|--|
| <b>SARIMA</b>             | .499.     | ۱۲۸۵/۹۵        |  |  |
| <b>DECOMPOSITION</b>      | .71.98    | 1.8.188        |  |  |
| <b>HOLT-WINTERS</b>       | .715.1    | $111f/\Delta1$ |  |  |
|                           |           |                |  |  |

جدول ١- مقايسه دقت سه روش پيش بيني بارش ماهانه لامرد

منبع: یافته های تحقیق، ۱۳۹۰.

بر مبنای میانگین مربعات خطای مدل مربع خطای پیش بینی روش تجزیه دارای کمترین مقدار خطا میباشد. با توجه به اهمیت پیش بینی آینده برای ما، در مجموع روش تجزیه جهت پیش بینی بارش ماهانه توصیه میشود. جمعبندی و مقایسه دقت سه روش پیش بینی مورد استفاده برای بارش فصلی در قالب جدول شماره ۲ زیر ارائه شده است.

| -----------               |           |                                           |
|---------------------------|-----------|-------------------------------------------|
| <b>Forecasting Method</b> | Model MSD | <b>Forecast MSD</b>                       |
| <b>SARIMA</b>             | .1185     | <b>TA9/QV</b>                             |
| <b>DECOMPOSITION</b>      | .11A.7    | 18418                                     |
| <b>HOLT-WINTERS</b>       | .77Y57    | $T \cdot 11/1V\Lambda$                    |
|                           |           | $1.499$ . The state of the state of $1.5$ |

جدول ٢- مقايسه دقت سه روش پيش بيني بارش فصلي لامرد

منبع: یافته های تحقیق، ۱۱ ۱۰.

بر مبنای میانگین مربعات خطای مدل مربع خطای پیش بینی روش تجزیه دارای کمترین مقدار خطا میباشند. با توجه به اهمیت پیش بینی آینده برای ما، در مجموع روش تجزیه جهت پیش بینی بارش فصلی توصیه میشود. در جدول شماره ۳ پیش بینی بارش فصلی به روش تجزیه آورده شده است.

| فصل     | كران پايين                 | پیش ہینی                      | كران بالا                 | أمار واقعى<br>سال ۸۹   |
|---------|----------------------------|-------------------------------|---------------------------|------------------------|
| بهار    | $\cdot$ / $\cdot$ $\wedge$ | $\Delta V/9\lambda$           | $f\Delta$ 1/ $V\Delta$    | $TT/\Delta V$          |
| تابستان |                            | Y/YY                          | 1.199                     | $\lambda$ / $\gamma$ ۴ |
| پاييز   |                            | $1\Lambda/\Delta\Delta$       | 11798                     | 19/79                  |
| زمستان  |                            | $\Delta Y/\Delta Y$           | $F1\Delta/\cdot \Delta$   | $\Delta Y/91$          |
| بهار    | $.$ / $.$ ۴                | $\Delta\lambda/\Upsilon$ .    | 507/50                    |                        |
| تابستان | ٠                          | $Y/\mathfrak{f} \mathfrak{r}$ | $\lambda$ - $\lambda$ /٣٧ |                        |
| پاييز   | ٠                          | 18/64                         | 114/01                    |                        |
| ; مستان | ٠                          | <b>AY/VA</b>                  | 418144                    |                        |

جدول ٣- حدود اطمينان ٩۵٪ سال هاي (٩٢ - ٩١) روش تجزيه ايستگاه لامرد

منبع: يافته هاى تحقيق، ١٣٩٠.

در این راستا شکل شماره ۲ پیش بینی بارش ماهانه به روش تجزیه و شکل شماره ۳ پیش بینی بارش فصلی به روش تجزیه را در شهرستان لامرد نشان مے دهد.

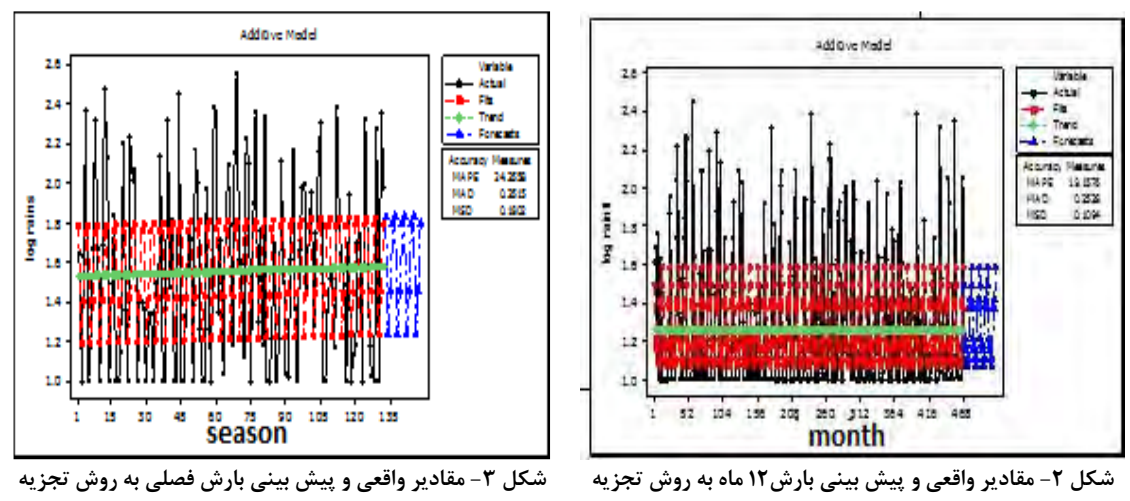

در شهرستان لامرد

 $\ast$ 

 $\ast$ 

 $- \cdot / \nabla \cdot \nabla$ 

 $-1\lambda$ ۶۴

 $-\nabla/\nabla \Psi$ 

 $-Y/\mathfrak{F}$ 

آذر

بهمن

## بررسی روند با روش ناپارامتریک من-کندال و تخمینگر شیب سنس استیمیتور:

در شهرستان لامرد

با استفاده از روش من کندال و سنس استیمیتور به بررسی روند ایستگاه لامرد پرداخته شد که با توجه به Z وQmed صعودی یا نزولی بودن روند ماهانه و فصلی مشخص شد. تحلیل روند بارش نشان میدهد این شهرستان در بارش بین چهار فصل در سطح اطمینان ۹۵ درصد روند کاهشی در فصل پاییز و در سطح ۹۵ درصد در فصل زمستان روند بسیار ضعیف کاهشی مشاهده میشود. در فصل بهار و تابستان روند افزایشی بارش وجود دارد. روند از نظر ماهانه نیز بررسی شد که همانطور که در جدول شماره ۴ آمده است، در ماههای خرداد و تیر روند افزایشی و در ماه فروردین روند افزایشی ضعیفی مشاهده می-شود و در ماههای آذر و بهمن روند کاهشی در سطح اطمینان ۹۵ درصد وجود دارد.

| سنس استيميتور) |                |                  |                                  |                          |                           |                                         |                                 |                          |                           |
|----------------|----------------|------------------|----------------------------------|--------------------------|---------------------------|-----------------------------------------|---------------------------------|--------------------------|---------------------------|
| ايستگاه        | Time<br>series | Test Z           | Signific.                        | Qmed                     | Qmin<br>99                | Qmax<br>99                              | Qmin<br>95                      | Omax<br>95               | B                         |
| لامر د         | زمستان         | $-1/99$          | $\qquad \qquad +$                | $-\nabla/\nabla\Delta$ . | $-9/70.$                  | $T/\Delta T$ 9                          | $-\Delta/\Delta\Lambda\Upsilon$ | .76.8                    | $\cdot$ Y/۳ $\cdot$       |
|                | بهار           | 1/99             | $\ast$                           | 1/5V                     | $-1984$                   | $f/T\tau\lambda$                        | $\cdot$ / $\cdot$ $\cdot$       | T/Ff9                    | 15/T                      |
|                | تابستان        | Y/YY             | ∗<br><b>HE</b>                   | $\cdot$ / $\cdot$ .      | $\cdot$ / $\cdot$ $\cdot$ | .1999                                   | $\cdot$ / $\cdot$ $\cdot$       | .778                     | $\cdot$ / $\cdot$ $\cdot$ |
|                | پاييز          | $-Y$ / $\cdot$ Y | $\ast$                           | $-109.$                  | $-1/\Delta T \Delta$      | $\cdot$ / $\cdot$ $\uparrow$ $\uparrow$ | $-1/7$ ۴.                       | $\cdot$ / $\cdot$ .      | ۱۹/۱۰                     |
|                | فروردين        | $1/\lambda$      | $\begin{array}{c} + \end{array}$ | .791                     | $-1771$                   | $Y/Y$ $F$                               | $\cdot \cdot \cdot$             | $1/\lambda \cdot \Delta$ | 9/99                      |
|                | خر داد         | Y/11             | $*$                              | $\cdot$ / $\cdot$ .      | $\cdot$ / $\cdot$ .       | .10.4                                   | $\cdot$ / $\cdot$ $\cdot$       | $\cdot$ /۲ $\cdot$ .     | $\cdot/\Delta$            |
|                | تير            | $1/9\lambda$     | $*$                              | $+$ $+$ $+$ $+$          | $+1+1$                    | .1557                                   | $\cdot$ / $\cdot$ $\cdot$       | .198V                    | $\cdot$ / $\cdot$ $\cdot$ |

جدول ۴- نتایج حاصله از آماره های ناپارامتریک در سطوح ۹۵ و ۹۹ درصد ایستگاه لامرد(Z آماره من- کندال و Qmed شیب خط

منبع: يافته هاي تحقيق، ١٣٩٠.

 $\lambda/\Upsilon$ 

 $\Upsilon V/\Upsilon$ 

 $\cdot$  /  $\cdot$   $\cdot$ 

 $\cdot$  /  $\cdot$   $\cdot$ 

با توجه به شکلهای شماره ۴ و شماره ۵ هر دو نمودار خود همبستگی جزیی و خود همبستگی با توجه به نوع قرار گرفتن پیک ها که حالت صعودی و نزولی را دارند تغییرات فصلی در بارش فصلی ایستگاه لامرد نشان میدهند.

 $-1/177$ 

 $-Y/\mathfrak{F} q\mathfrak{r}$ 

 $\cdot$  /  $\cdot$  .

 $\cdot$  /  $\cdot$   $\cdot$ 

 $-1990$ 

 $-\mathbf{Y}$ 

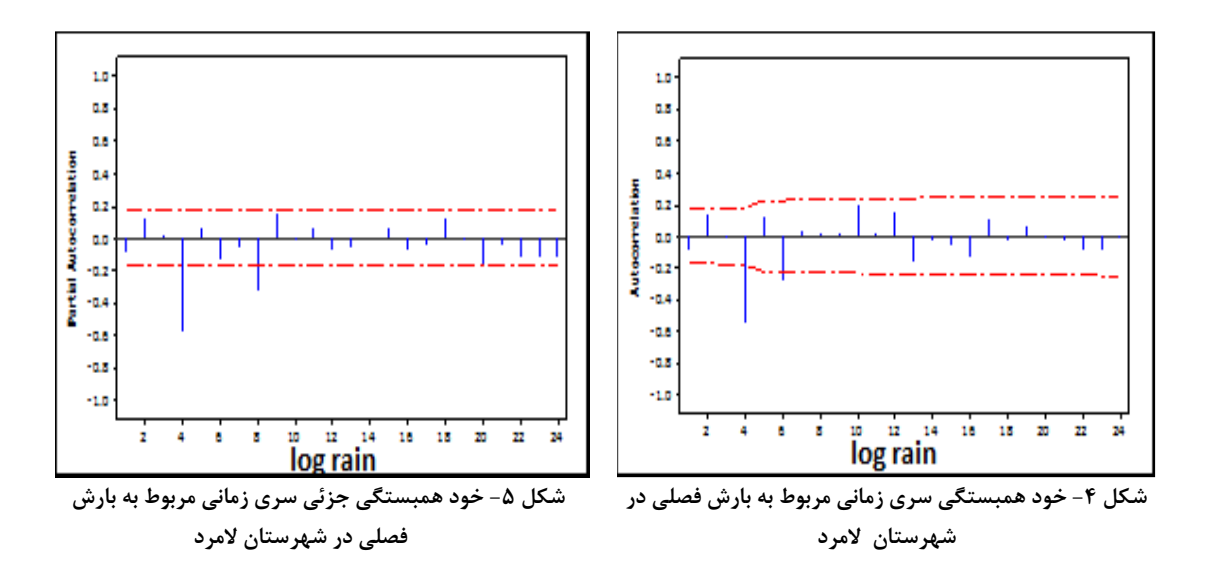

مدل سازی و پیش بینی بارش ایستگاه شیراز:

جمع بندی و مقایسه دقت سه روش پیش بینی مورد استفاده برای بارش ماهانه در شهرستان شیراز در قالب جدول زیر ارائه شده است (جدول شماره ۵).

| <b>Forecasting Method</b> | Model MSD               | <b>Forecast MSD</b>                  |
|---------------------------|-------------------------|--------------------------------------|
| <b>SARIMA</b>             | $\cdot$ / $\cdot$ $940$ | $\Delta \lambda \Upsilon / \Upsilon$ |
| <b>DECOMPOSITION</b>      | .1.999                  | $55\lambda$                          |
| <b>HOLT-WINTERS</b>       | .4.944                  | ۶۶۱                                  |

جدول۵- مقایسه دقت سه روش پیش بینی بارش ماهانه شیراز

منبع: يافته هاى تحقيق، ١٣٩٠.

بر مبنای میانگین مربعات خطای مدل مربع خطای پیش بینی روش باکس جنکینز دارای کمترین مقدار خطا میباشد. با توجه به اهمیت پیش بینی آینده برای ما، در مجموع روش باکس جنکینز جهت پیش بینی بارش ماهانه توصیه میشود. (جدول شماره ۶).

| <b>Forecasting Method</b> | Model MSD            | <b>Forecast MSD</b> |
|---------------------------|----------------------|---------------------|
|                           |                      |                     |
| <b>SARIMA</b>             | $\cdot/\cdot\cdot$ ۳ | <b>TITI/۶V</b>      |
| <b>DECOMPOSITION</b>      | .115.1               | Yf9Q/AP             |
| <b>HOLT-WINTERS</b>       | .1011                | 7955/F              |

.<br>حدول ۶ - مقايسه دقت سه روش بيش بيني بارش فصلي شيراز

منبع: يافته هاى تحقيق، ١٣٩٠.

بر مبنای میانگین مربعات خطای مدل مربع خطای پیش بینی روش باکس جنکینز دارای کمترین مقدار خطا می باشند. با توجه به اهمیت پیش بینی آینده برای ما، در مجموع روش باکس جنکینز جهت پیش بینی بارش فصلی توصیه میشود. در جدول شماره ۷ پیش بینی بارش به روش باکس جنکینز آورده شده است.

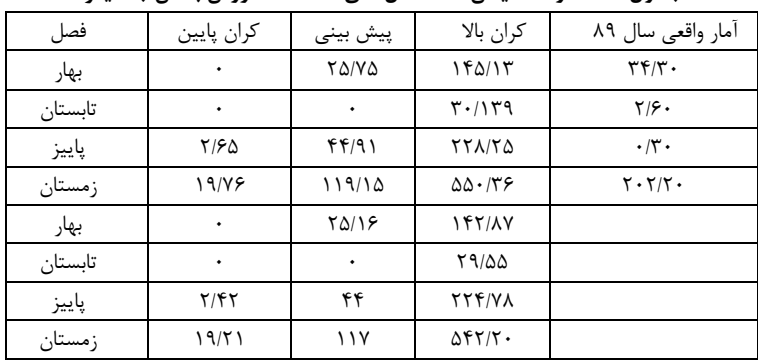

جدول ٧– حدود اطمينان ٩۵٪ سال هاي (٩٢ – ٩١) روش باكس جنكينز

منبع: يافته هاى تحقيق، ١٣٩٠.

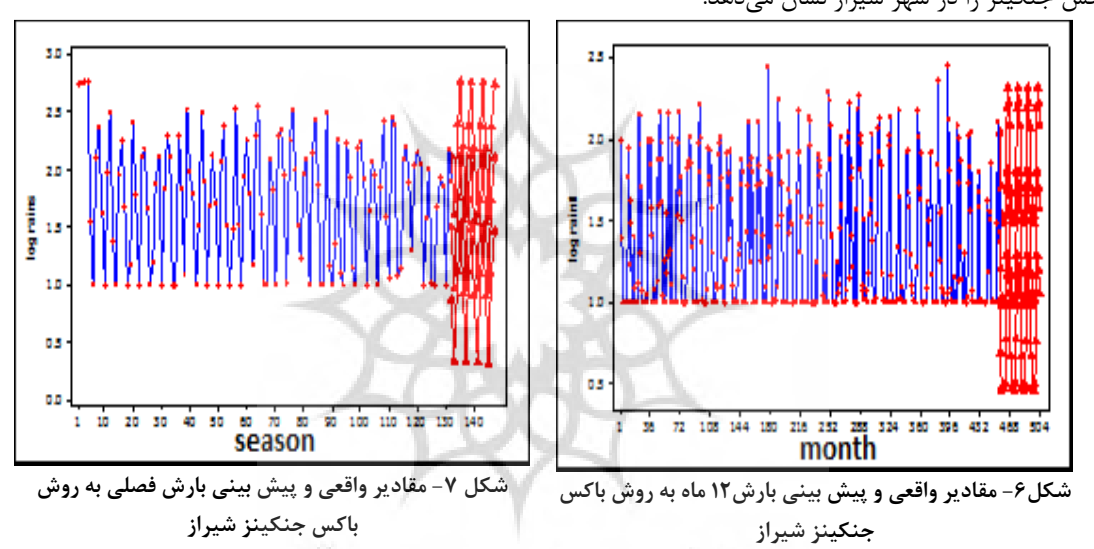

در این راستا شکل شماره ۶ پیش بینی بارش ماهانه به روش باکس جنکینز و شکل شماره ۷ پیش بینی بارش فصلی به روش باکس جنکینز را در شهر شیراز نشان میدهد.

بررسی روند با روش ناپارامتریک من-کندال و تخمینگر شیب سنس استیمیتور: ۱۰۰۰۰

جهت تحلیل روند پدیده بارش ابتدا مقدار Z از طریق آماره من کندال، جهت و میزان آن بر اساس آماره ناپارامتریک سنس استیمیتور نیز برای ایستگاه شیراز محاسبه شد، سپس معنی داری این آمارهها در سطوح اطمینان ۹۵ درصد و ۹۹ درصد مورد آزمون قرار گرفت که نتیجه نشان میدهد در بین سریهای ماهانه، فصلی فقط در سطح اطمینان ۹۵ درصد روند کاهشی ضعیفی در بارش ماه اردیبهشت مشاهده می شود.

جدول۸- نتایج حاصله از آماره های ناپارامتریک در سطوح ۹۵ و ۹۹ درصد ایستگاه شیراز(Z آماره من- کندال و Qmed شیب خط

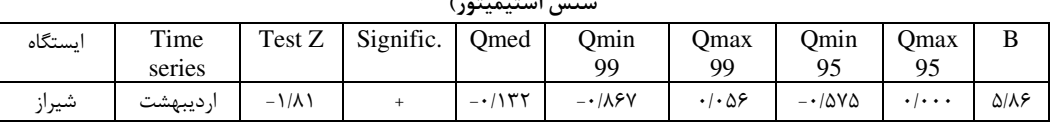

منبع: يافته هاى تحقيق، ١٣٩٠.

## مدل سازی و پیش بینی بارش ایستگاه آباده:

جمع بندی و مقایسه دقت سه روش پیش بینی مورد استفاده برای بارش ماهانه برای شهرستان آباده در قالب جدول شماره ۹ ا,ائه شده است.

| <b>Forecasting Method</b> | Model MSD | <b>Forecast MSD</b> |  |  |
|---------------------------|-----------|---------------------|--|--|
| <b>SARIMA</b>             | .1.577    | <b>۳۲۹/۵۲</b>       |  |  |
| <b>DECOMPOSITION</b>      | .1.579    | ۳۱۷/۲۹              |  |  |
| <b>HOLT-WINTERS</b>       | ۰/۰۸۵۶    | <b>۳۸۸/۰۹</b>       |  |  |
|                           |           |                     |  |  |

جدول ٩- مقايسه دقت سه روش پيش بيني بارش ماهانه آباده

منبع: يافته هاى تحقيق، ١٣٩٠.

بر مبنای میانگین مربعات خطای مدل مربع خطای پیشبینی روش تجزیه و باکس جنکینز دارای کمترین مقدار خطا می-باشند. با توجه به اهمیت پیش بینی آینده برای ما، در مجموع روش تجزیه جهت پیش بینی بارش ماهانه توصیه میشود. جمع بندی و مقایسه دقت سه روش پیش بینی مورد استفاده برای بارش فصلی ارائه شده است (جدول شماره ۱۰).

| <b>Forecasting Method</b> | Model MSD                                         | <b>Forecast MSD</b>                     |
|---------------------------|---------------------------------------------------|-----------------------------------------|
| <b>SARIMA</b>             | $\cdot$ / $\cdot$ $\triangle \triangle \setminus$ | $\Delta$ 95/ $\Delta$ y                 |
| <b>DECOMPOSITION</b>      | . / 0.019                                         | ۷۵۸                                     |
| <b>HOLT-WINTERS</b>       | .11555                                            | I VAY/AY                                |
|                           |                                                   | $11.943 + 22.7$ and $1.964$ and $1.964$ |

جدول ١٠- مقايسه دقت سه روش پيش بيني بارش فصلي آباده

منبع: يافته های تحقيق، •،

بر مبنای میانگین مربعات خطای مدل مربع خطای پیشبینی روش باکس جنکینز دارای کمترین مقدار خطا میباشند. با توجه به اهمیت پیش بینی آینده برای ما، در مجموع روش باکس جنکینز جهت پیش بینی بارش فصلی توصیه میشود. پیش-بینی بارش فصلی ایستگاه آباده در جدول شماره ۱۱ آورده شده است.

| فصل     | كران پايين         | پیش بینی                        | كران بالا                        | امار واقعی سال ۸۹                    |
|---------|--------------------|---------------------------------|----------------------------------|--------------------------------------|
| بهار    | ٠                  | 18/95                           | 15.4                             | $\mathbf{Y} \mathbf{Y} / \mathbf{Y}$ |
| تابستان | ٠                  | YY/Y                            | 1/T1                             | $\cdot/\cdot$                        |
| پاييز   | $\cdot/\lambda$    | $\lambda \cdot / \lambda \cdot$ | Y1/Y                             | $17/\lambda$                         |
| زمستان  | $17/\lambda\Delta$ | 11.779                          | $\Delta\Delta/\mathcal{A}\Delta$ | 99/F.                                |
| بهار    | $\cdot$ /Y9        | $\Lambda \cdot / \Upsilon V$    | Y1/TT                            |                                      |
| تابستان | ٠                  | 10/7Y                           | ٠                                |                                      |
| پاييز   | 7/79               | $\cdot$                         | <b>TAITS</b>                     |                                      |
| زمستان  | $\lambda$ /94      | 141/07                          | $f(f/\lambda)$                   |                                      |

جدول ١١- حدود اطمينان ٩۵٪ سال هاي (٩٢ - ٩١) روش باكس جنكينز ايستگاه آباده

منبع: يافته هاى تحقيق، ١٣٩٠.

بدین منظور شکل شماره ۸ پیش بینی بارش ماهانه به روش تجزیه و شکل شماره ۹ پیش بینی بارش فصلی به روش باکس را در آباده نشان مے،دهد.

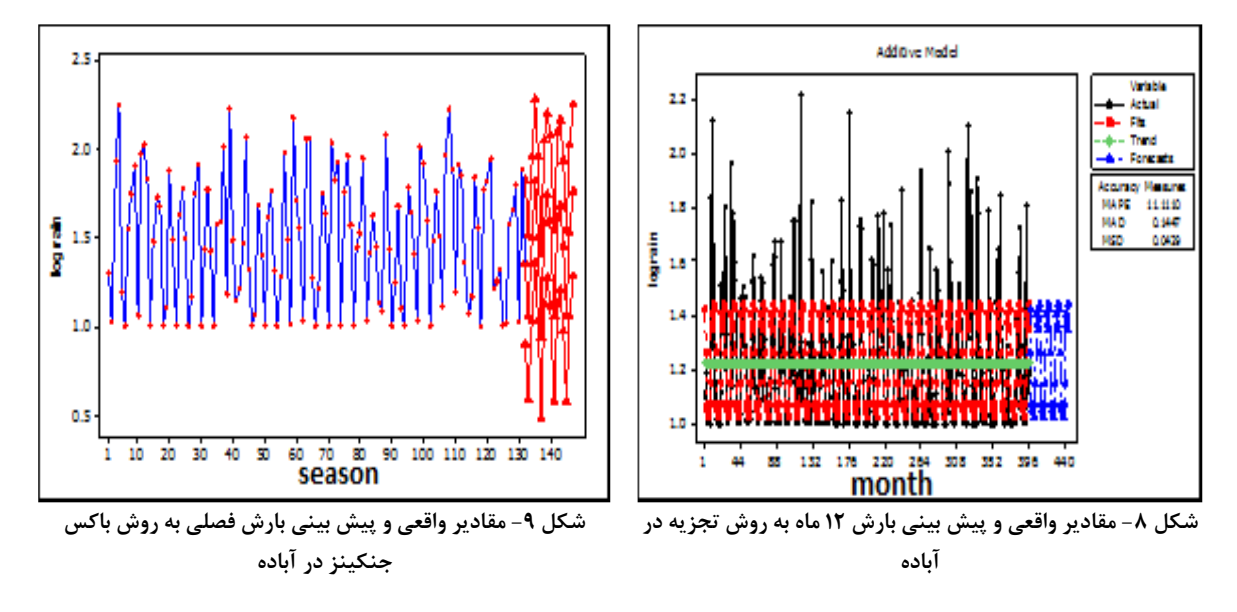

بررسی روند با روش ناپارامتریک من-کندال و تخمینگر شیب سنس استیمیتور:

بر اساس نتايج محاسبات روند بارش در ايستگاه آباده بر اساس هر دو آماره من-کندال و سنس استيميتور تنها فصل زمستان دارای روند در سطح ۹۵ درصد است که جهت روند آن کاهشی میباشد و یک روند افزایشی ضعیف در تابستان براساس آماره من کندال وجود دارد و بارش سایر فصول فاقد روند می باشد. در بین دوازده ماه فقط اسفند است که دارای روند ضعیف کاهشی در سطح ۹۵ درصد میباشد. (جدول شماره ۱۲).

جدول ۱۲- نتایج حاصله از آماره های ناپارامتریک در سطوح ۹۵ و ۹۹ درصد ایستگاه آباده (Z آماره من- کندال و Qmed شیب خط

| ايستگاه                                   | Time<br>series | Test Z  | Signific. | Qmed                            | Qmin<br>99          | Qmax<br>99                                                                                                    | Omin<br>95                | Qmax<br>95            | B                          |
|-------------------------------------------|----------------|---------|-----------|---------------------------------|---------------------|----------------------------------------------------------------------------------------------------|---------------------------|-----------------------|----------------------------|
|                                           | زمستان         | $-1/99$ | $\ast$    | $-1/2V$                         | $-Y/\Delta YV$      | .749                                                                                                    | $-Y/199$                  | $-1.54$               | $Y$ $5$ $Y$ $Y$            |
| آىادە                                     | تابستان        | 1/YY    | $^{+}$    | $\cdot$ $\cdot$ $\cdot$ $\cdot$ | $\cdot$   $\cdot$ . | $\cdot$ / $\cdot$ $\uparrow$                                                                                                    | $\cdot$ / $\cdot$ $\cdot$ | $\cdot$ / $\cdot$ / 9 | $\cdot$ / $\cdot$ $\Delta$ |
|                                           | اسفند          | $-1/Y$  | $^{+}$    | $-1799$                         | $-1/105$            | $\cdot$ /۳ $\cdot$ $\wedge$                                                                                                    | $-1980$                   | 155.                  | Yf/Yf                      |
| منبع: يافته هاي تحقيق، ١٣٩٠.<br><b>HE</b> |                |         |           |                                 |                     |                                                                                                    |                           |                       |                            |
|                                           |                |         |           |                                 |                     | $\mathbf{1}$ $\mathbf{1}$ $\mathbf{1}$ $\mathbf{2}$ $\mathbf{3}$ $\mathbf{1}$ $\mathbf{3}$ $\mathbf{1}$ $\mathbf{4}$ $\mathbf{5}$ $\mathbf{5}$ $\mathbf{6}$ |                           |                       |                            |

سنس استيميتور

## مدل سازی و پیش بینی بارش ایستگاه فسا:

جمع بندی و مقایسه دقت سه روش پیش بینی موارد استفاده برای بارش ماهانه شهرستان فسا در قالب جدول شماره ۱۳ زیر ارائه شده است.

Forecasting Method Model MSD Forecast MSD **SARIMA**  $Y \cdot Y$ ۶/۴۸  $.$ / $.$ ۶۷۸ **DECOMPOSITION**  $\cdot$  /  $\cdot$   $\epsilon$   $\vee$   $\tau$  $YY$   $Y$ **HOLT-WINTERS**  $\cdot/\cdot \wedge \tau \wedge$ TTFA/VT

جدول ۱۳- مقایسه دقت سه روش پیش بینی بارش ماهانه فسا

منبع: يافته هاى تحقيق، ١٣٩٠.

بر مبنای میانگین مربعات خطای مدل روش تجزیه و بر مبنای میانگین مربع خطای پیش بینی روش باکس جنکینز دارای کمترین مقدار خطا میباشند. جمعبندی و مقایسه دقت سه روش پیش بینی مورد استفاده برای بارش فصلی ارائه شده است. (جدول شماره ۱۴).

| <b>Forecasting Method</b> | Model MSD | <b>Forecast MSD</b> |  |  |  |  |
|---------------------------|-----------|---------------------|--|--|--|--|
| SARIMA                    | .4.919    | 1190.6              |  |  |  |  |
| <b>DECOMPOSITION</b>      | .1.998    | 78841XT             |  |  |  |  |
| <b>HOLT-WINTERS</b>       | ۸۵۸۳-     | 4419/1              |  |  |  |  |
|                           |           |                     |  |  |  |  |

جدول ١٤- مقايسه دقت سه روش پيش بيني بارش فصلى فسا

منبع: يافته هاى تحقيق، ١٣٩٠.

بر مبنای میانگین مربعات خطای مدل مربع خطای پیش بینی روش باکس جنکینز دارای کمترین مقدار خطا می باشند. با توجه به اهمیت پیشبینی آینده برای ما، در مجموع روش باکس جنکینز جهت پیشبینی بارش فصلی توصیه میشود. پیش بینی با روش باکس جنکینز بارش فصلی در جدول شماره ۱۵ آمده است.

|         | كران بالا<br>فصا ِ<br>پیش بینی                 |                     | کران                                                | آمار واقعي  |
|---------|------------------------------------------------|---------------------|-----------------------------------------------------|-------------|
|         |                                                |                     | پايين                                               | سال ۸۹      |
| بهار    | ۱۹۹/۷۳۹                                        | <b>TA/TAT</b>       | ۱/۵۸                                                | $\cdot$ /۳. |
| تابستان | ۴۰/۱۸۹                                         | $1/\gamma$ ۹        | $\bullet$                                           | ٠           |
| پاييز   | ٢٢٢                                            | 44107               | $Y/\lambda$                                         | ٠           |
| ز مستان | $\Delta \Upsilon \Upsilon / \Upsilon \Upsilon$ | 11Y/9               | $\mathbf{Y} \cdot \mathbf{1} \cdot \mathbf{\Delta}$ | YYAYY       |
| بهار    | 170/9.                                         | 55/70               | ٠                                                   |             |
| تابستان | F.199                                          | 1/f.                |                                                     |             |
| پاييز   | $1\Lambda \cdot \Lambda \Upsilon$              | $\tau\tau/\gamma$ . | ٠                                                   |             |
| ; مستان | 551/18                                         | 155/75              | $Yf/\lambda Y$                                      |             |
|         |                                                |                     |                                                     |             |

جدول ۱۵- حدود اطمینان ۹۵٪ سال های (۹۲ - ۹۱) روش باکس جنکینز ایستگاه فسا

منبع: يافته های تحقيق، ١٣٩٠.

در این راستا شکل شماره ۱۰ پیش بینی بارش ماهانه به روش باکس جنکینز و شکل شماره ۱۱ پیش بینی بارش فصلی به روش

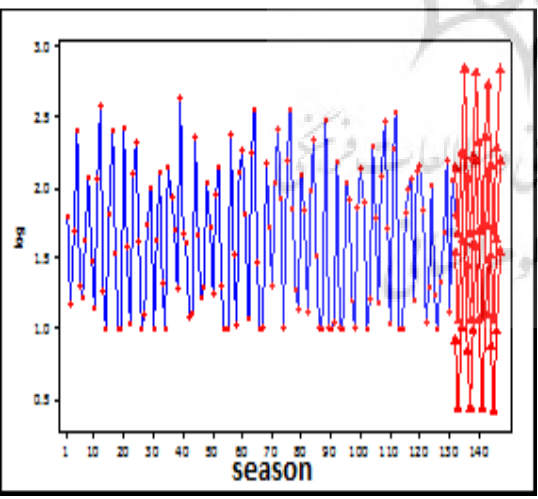

شکل ۱۱- مقادیر واقعی و پیش بینی بارش فصلی به روش باکس جنکینز در فسا

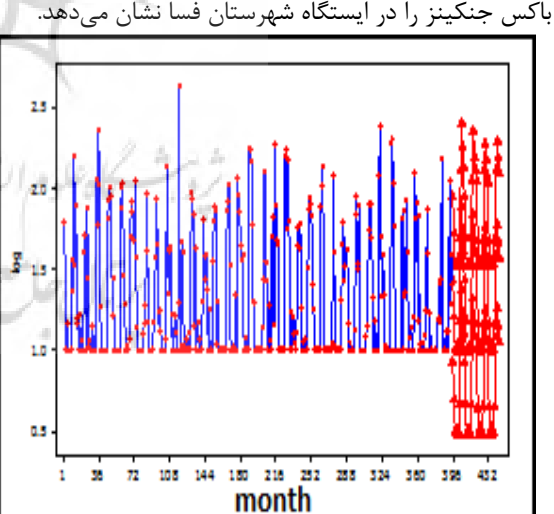

شکل ۱۰- مقادیر واقعی و پیش بینی بارش ۱۲ماه به روش باکس جنکینز در فسا

چبررسی روند با روش ناپارامتریک من-کندال و تخمینگر شیب سنس استیمیتور:

با توجه به نتایج بدست آمده در بارش فسا نیز روند قابل توجهای مشاهده نمی شود. تنها در ماه اسفند در سطح اطمینان ۹۹ درصد روند کاهشی در میزان بارش ایستگاه فسا مشاهده می شود. (جدول شماره ۱۶).

جدول۱۶- نتایج حاصله از آماره های ناپارامتریک در سطوح ۹۵ و ۹۹ درصد ایستگاه فسا(Z آماره من- کندال و Qmed شیب خط

| ا <b>یستگاه</b> | Time<br>series | Test Z                 | Signific. | Omed           | Omin<br><b>QQ</b>       | Omax<br>aa                        | Qmin    | Omax<br>95 | B   |
|-----------------|----------------|------------------------|-----------|----------------|-------------------------|-----------------------------------|---------|------------|-----|
| فسا             | اسفند          | $-\Upsilon/\Upsilon$ . | $***$     | $-1/\lambda Y$ | $-\tau/\tau\tau\lambda$ | $- \cdot / \cdot \Delta \Upsilon$ | $-Y(9)$ | $-100$     | Y11 |
|                 |                |                        |           |                |                         |                                   |         |            |     |

سنس استيميتور)

منبع: يافته هاى تحقيق، ١٣٩٠.

## نتيجەگيرى:

تغییر اقلیم یکی از معضلات کنونی جامعه بشری است و تهدید و بلایی برای سیاره زمین به شمار میآید که بررسی و پیش بینی عناصر آن هم از جهت برنامهریزی منابع آبی و هم از جهت مدیریت شرایط بحران اهمیت زیادی دارد. بنابراین پیشبینی و برآورد نزولات جوی برای هر منطقه و آبخیز به عنوان یکی از مهمترین پارامترهای اقلیمی در استفاده بهینه از منابع آبي محسوب مي گردد.

در این پژوهش ابتدا به پیش بینی و بعد به بررسی روند ایستگاههای منتخب پرداخته شد. نتایج حاصل به شرح زیر میباشد.

- √ مدل مناسب برای پیشبینی بارش ایستگاه شیراز باکس جنکینز میباشد. مدل مناسب بارش ماهانه قصلی  $\textsc{SARIMA}(1,0,1)$  ، فصلی  $\textsc{SARIMA}(0,0,1)$  (  $\textsc{O,1,1}_2$  ,  $\textsc{SARIMA}(1,0,1)$  ,  $\textsc{O,1,1}_1$
- ∕ مدل مناسب برای پیش بینی بارش ایستگاه لامرد، برای دادههای ماهانه و فصلی با توجه به مربعات خطای مدل پیش-بيني، روش تجزيه ميباشد.
- ∕ مدل مناسب برای پیشبینی بارش ماهانه ایستگاه آباده روش تجزیه میباشد و برای بارش فصلی باکس جنکینز میباشد که مدل مناسب بارش فصلی و SARIMA(0,0,0) (2,1,2) میباشد.
- ∕ مدل مناسب برای پیش بینی بارش ماهانه و فصلی ایستگاه فسا با توجه به میزان خطای پیش بینی روش باکس جنکینز است که مدل مناسب بارشماهانه $\text{SARIMA}(0,0,1)(2,1,1)$  است که مدل مناسب بارشماهانه $\text{SARIMA}(0,0,0)(2,1,2)$  برازش شده است. علوم السابي ومطالعات فرسخ ر

بعد از مدلسازی به بررسی روند بارش پرداخته شد:

با بررسی روند بارش ماهانه، فصلی این چهار ایستگاه با روش من کندال و سنس استیمیتور این نتایج بدست آمد، که با توجه به آمارهZ و Qmed در ايستگاه لامرد روندا بارش فصلي نشان ميدهد اين شهرستان بين چهار فصل در سطح اطمينان ۹۵ درصد با توجه به آماره Z به میزان ۲/۰۷- و Q به میزان ۰۰/۵۶۰- نزولی بودن روند بارش در فصل پاییز تأیید میکند و در سطح ۹۵ درصد در فصل زمستان روند بسیار ضعیف کاهشی مشاهده میشود. فصل بهار و تابستان با توجه به آماره Z به میزان۲/۲۷ ۱/۹۶، و Q به میزان ۱/۶۷۰، ۱/۶۷۰۰ با توجه به مثبت بودن اعداد، روند افزایشی بارش نشان میدهد. روند از نظر ماهانه نیز بررسی شد در ماههای خرداد و تیر روند افزایشی و در ماه فروردین روند افزایشی ضعیفی مشاهده میشود و در ماه-های آذر و بهمن روند کاهشی در سطح اطمینان ۹۵ درصد وجود دارد. روند در ایستگاه شیراز در بین سریهای ماهانه، فصلی فقط در سطح اطمینان ۹۵ درصد روند کاهشی ضعیفی در بارش ماه اردیبهشت مشاهده میشود و در فصول و ماههای دیگر هیچ روندی مشاهده نشد. بر اساس نتایج محاسبات روند بارش در ایستگاه آباده تنها فصل زمستان دارای روند در سطح ۹۵ درصد است که جهت روند آن کاهشی میباشد که آماره ۱/۹۹- = Z و ۱/۰۷۳- = Q که منفی هستند روند نزولی را تأیید می-کند و یک روند افزایشی ضعیف در تابستان براساس آماره من کندال وجود دارد و بارش سایر فصول فاقد روند می باشد. در بین

دوازده ماه فقط اسفند است که دارای روند ضعیف کاهشی در سطح ۹۵ درصد میباشد. ایستگاه فسا نیز روند قابل توجهای مشاهده نمیشود تنها در ماه اسفند در سطح اطمینان ۹۹ درصد روند نزولی در میزان بارش مشاهده میشود و سایر ماهها و فصول هیچگونه روندی مشاهده نشد. در بین چهار ایستگاه منتخب ایستگاه لامرد نسبت به سه ایستگاه دیگر دارای روند مشاهده شده بیشتری در بارش فصلی و ماهانه است و روند این ایستگاه نشان میدهد بارش در فصول بهار و تابستان افزایش می یابد در صورتی که در زمستان و پاییز روند نزولی را دارا میباشد و ماه های که دارای روند بودند با روند فصل ها تطابق داشتند.

#### منابع:

- ۱. آشگر طوسی، شادی (۱۳۸۴): «مدل سازی SARIMA بارندگیهای فصلی (مطالعه موردی: الگوسازی و پیش بینی بارندگی در استان خراسان)»، مجله پژوهشات منابع آب، سال اول، شماره سوم، تهران، صص۵۳–۴۱.
- ۲. جلالی، ن. (۱۳۸۱): پیش بینی جریان ورودی به مخزن سد جیرفت با استفاده از تئوری سری های زمانی، ششمین سمینار بین المللی مهندسی رودخانه، دانشگاه شهید چمران، اهواز.
- ۳. هچیت ساران، م. (۱۳۸۴): پیش بینی هیدروگراف دشت شهرکرد با استفاده از مدل باکس جنکینز، بیست و چهارمین همایش زمین شناسی، سازمان زمین شناسی ایران، تهران.
- ۴. حجام، سهراب، خوشخو، یونس و رضا شمسالدین وندی (۱۳۸۷): «تحلیل روند تغیییرات بارندگی های فصلی و سالانه چند ایستگاه منتخب در حوزه مرکزی ایران با استفاده از روش ناپارامتری»، مجله پژوهش های جغرافیایی، شماره ۶۴، تهران، صص ۱۶۸–۱۵۷.
- ۵. رحیم زاده، فاطمه، هدایتی دزفولی، اکرم و آرزو پور اصغریان (۱۳۹۰): «ارزیابی روند و جهش نمایه های حدی دما و بارش استان هرمزگان، مجله جغرافيا و توسعه، شماره ٢١، زاهدان، صص١١۶-٩٧.
- ۶. شریفان، حسین و بیژن قهرمان (۱۳۸۶): «ارزیابی پیش بینی باران با بکارگیری تکنیک SARIMA در استان گلستان»، مجله علوم کشاورزی و منابع طبیعی، شماره ۱۴، تهران، صص ۱۳-۱۱.
- ۷. فلاح قالهری، غلامعباس و جواد خوشحال (۱۳۸۸۹: «پیش بینی بارش بهاره استان خراسان رضوی براساس سیگنال های بزرگ مقیاس اقلیمی با استفاده از شبکه های عصبی مصنوعی»، مجله پژوهش های جغرافیای طبیعی، شماره ۶۹، تهران، صص ۱۳۳–۱۱۵.
- ۸. فیضی، وحید و منوچهر فرجزاده (۱۳۸۹): «مطالعه تغییر اقلیم در استان سیستان و بلوچستان به روش من کندال»، مجموعه مقالات چهارمین کنگره بین المللی جغرافیدانان جهان اسلام، زاهدان، صص١٢-٢.
- ۹. محمدی، بختیاری (۱۳۹۰): «تحلیل روند بارش سالانه ایران»، مجله جغرافیا و برنامه ریزی محیطی، شماره ۴۳، اصفهان، صص ۱۰۶–۹۵.
- ۱۰. منتظری، مجید و حسنعلی غیور (۱۳۸۸): «تحلیل مقایسه ای روند بارش و خشکسالی حوضه خزر»، مجله جغرافیا و توسعه، شماره۱۶، زاهدان، صص ۹۲–۷۱. ا
- ١١. ناظم السادات، محمد جعفر، گامگار حقيقي، على اكبر، شريف زاده، مريم و مصطفى احمدوند (١٣٨۵): «پذيرش پيش بینی های بلند مدت بارش (مورد مطالعه گندمکاران استان فارس)»، مجله علوم ترویج و آموزش کشاورزی ایران، جلد۲۲، تهران، صص ۱۵-۱.
- ۱۲. ویسی پور، حسین، معصوم پور، سماکوش ،جعفر، صحنه، بهمن و یداله یوسفی (۱۳۸۹): «تحلیل پیش بینی روند بارش و دما با استفاده از مدل های سری زمانی (ARIMA)»، فصلنامه جغرافیا، شماره ۱۲، تهران، صص ۷۷–۶۳.
- ۱۳. ویلیام، دبلیو اس ای (۱۳۷۶): تحلیل سری های زمانی روشهای یک متغیری و چند متغیری، مترجم حسینعلی، نیرومند، مشهد، انتشارات دانشگاه فردوسی مشهد، چاپ اول، مشهد.
- 14. Abraham. A. Sajith. N and joseph. B. (2001): Will We Have a Wet Summer long term Rain Forecasting Using Soft Computing models. modeling and simulation. publication of the society for computer simulation International. prague. Czech Republic. pp.1044-1048
- 15. Haltiner. G.J and Wiliams. R.T. (1980): Numerical Prediction and dynamic meteorology. 2nd Edition. New York. Wiley 8 Sons. pp. 447
- 16. Kheradmand-Nia. M.. and Asakereh. H(2001): Pattering of ARIMA for Annual Average Temperature in Jask(Iran). 3rd Conference of Stochastic Process.Isfehan University
- 17. Tokar,A.S.,Santon,P.A.,(1999): Rainfall-Run off modeling using artificial neural networks, journal of Hydrologic Engineering, No.3, pp.232-23 $\mathsf{r}$ .

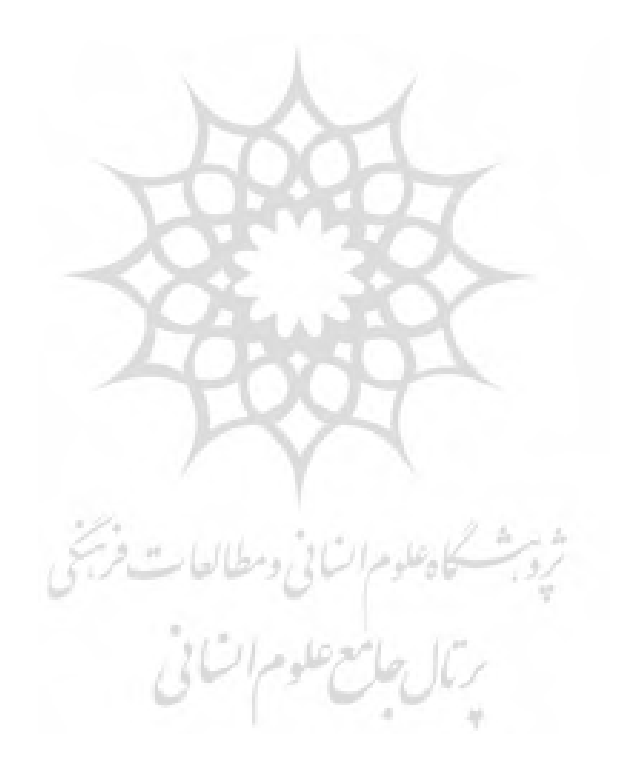

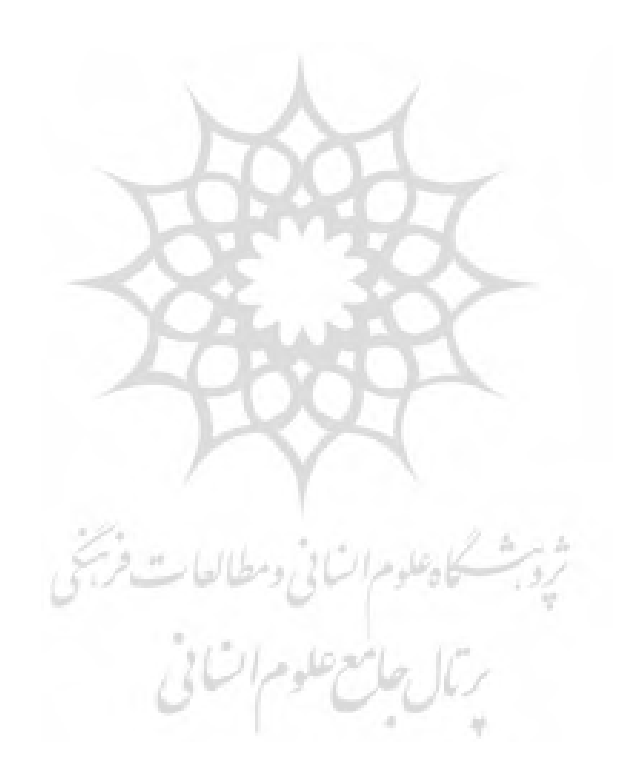